Методичка по созданию автомата в среде Quartus в картинках на примере построения автомата с двумя состояниями, реализующего поведение триггера.

**Прим.: Данный способ, всего лишь, пример использования инструмента для создания автомата и, на самом деле, является наихудшим вариантом реализовать триггер, из всех которые только можно или, даже, нельзя придумать в языках VHDL и Verilog.**

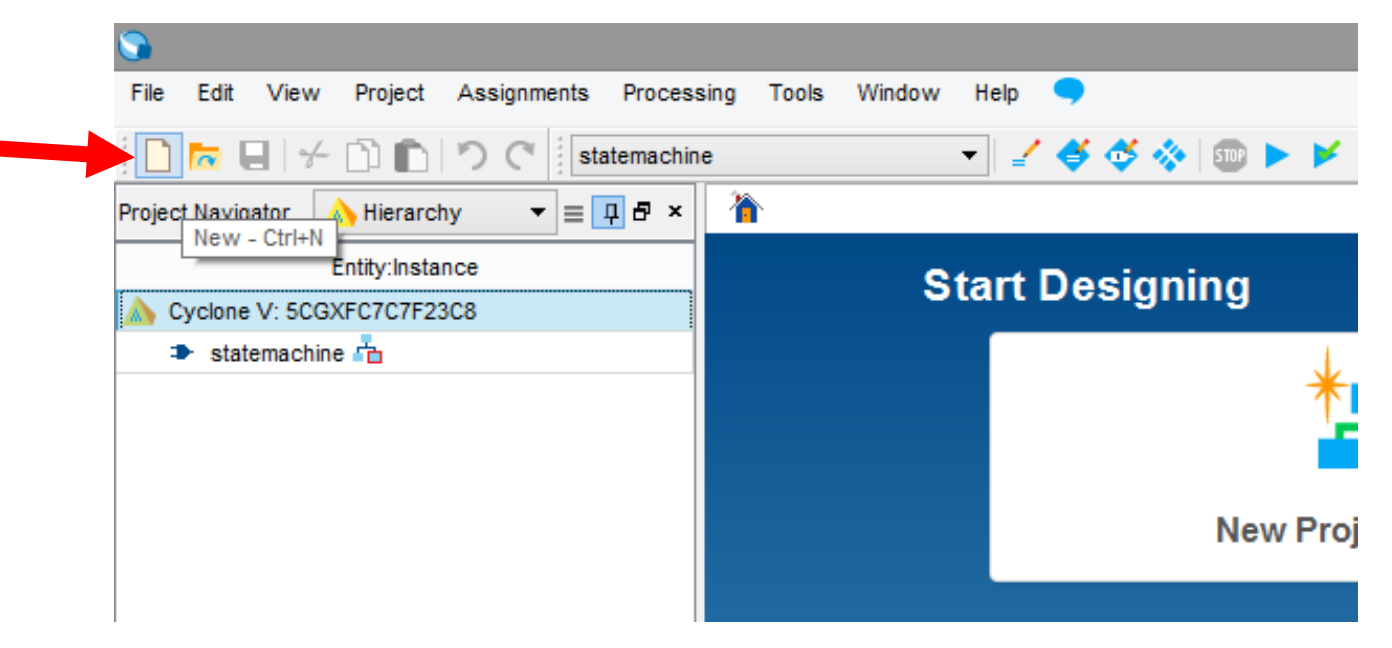

*Рисунок 1. Создаём новый документ*

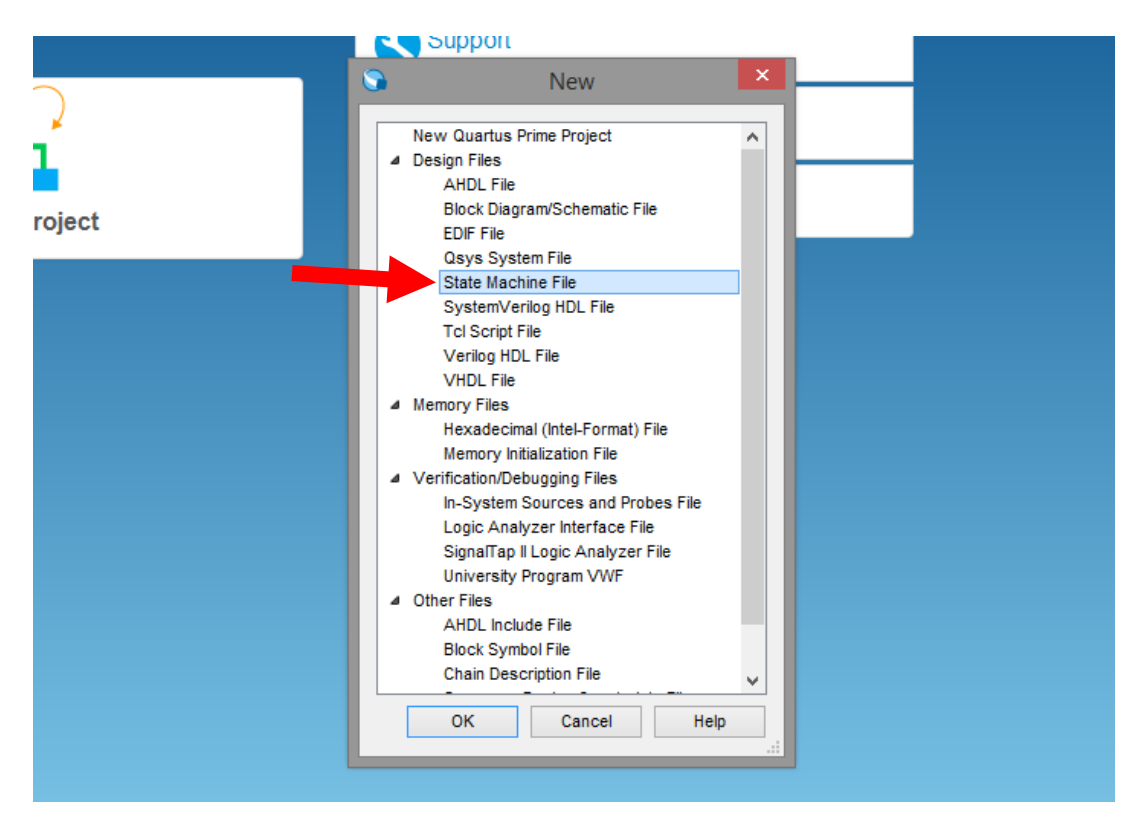

*Рисунок 2. В появившемся окне выбираем "State Machine File"*

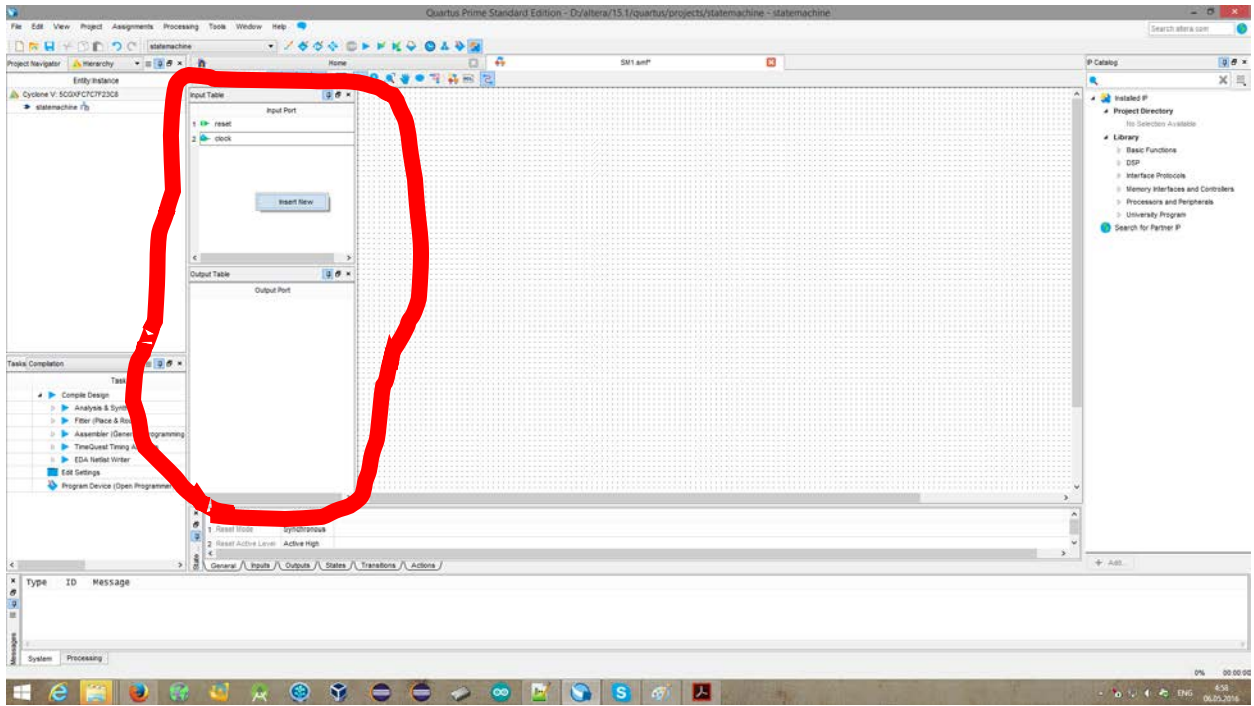

*Рисунок 3. В этой области мы можем видеть входные и выходные порты автомата. Нажатием правой кнопки мыши можно вызвать меню, позволяющие добавить новые порты.*

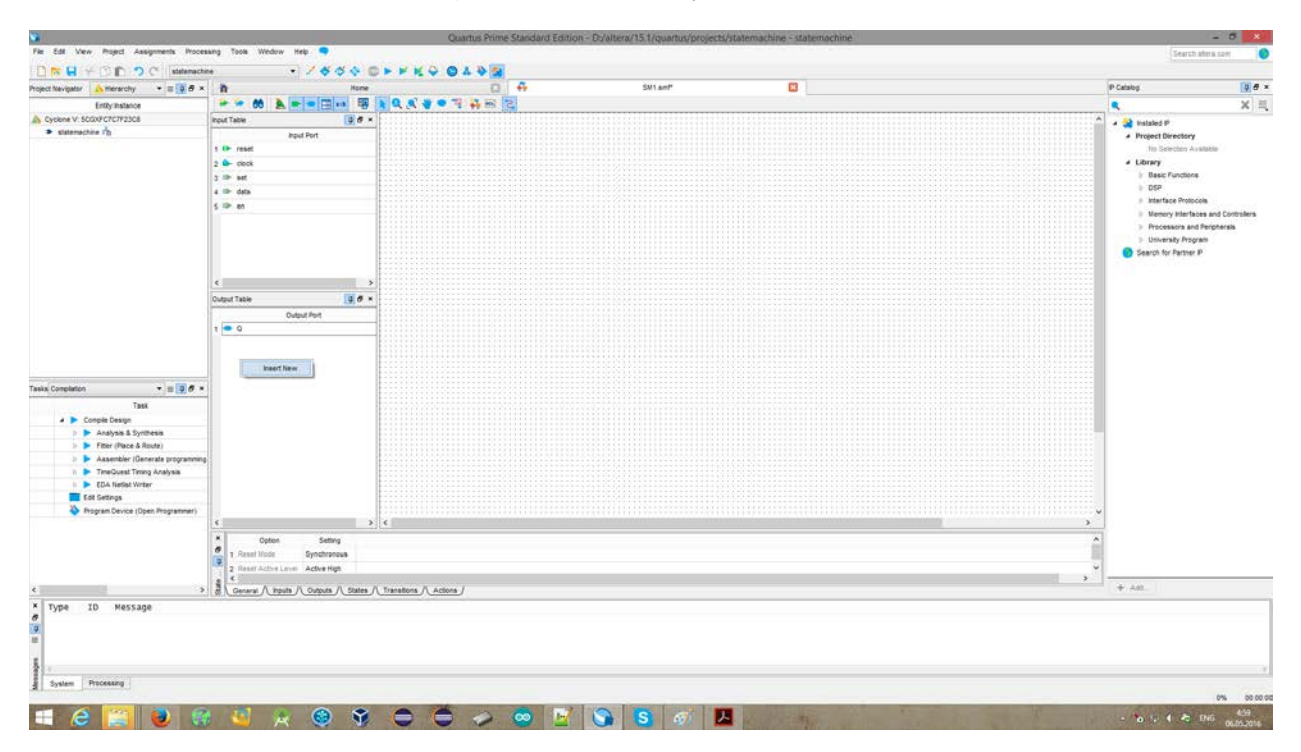

*Рисунок 4. После добавления входных портов, необходимых любому триггеру, добавляем выходной порт (для триггера достаточно одного).*

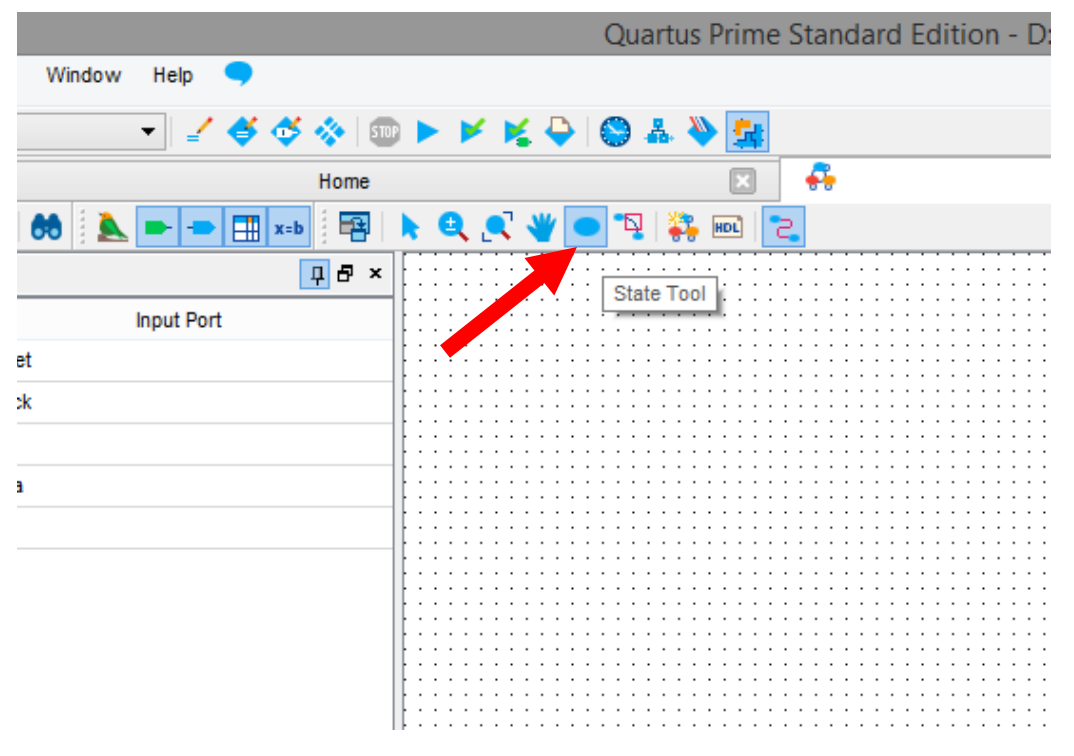

*Рисунок 5. Вот этой кнопкой можно вызвать инструмент, добавляющий состояния автомату*

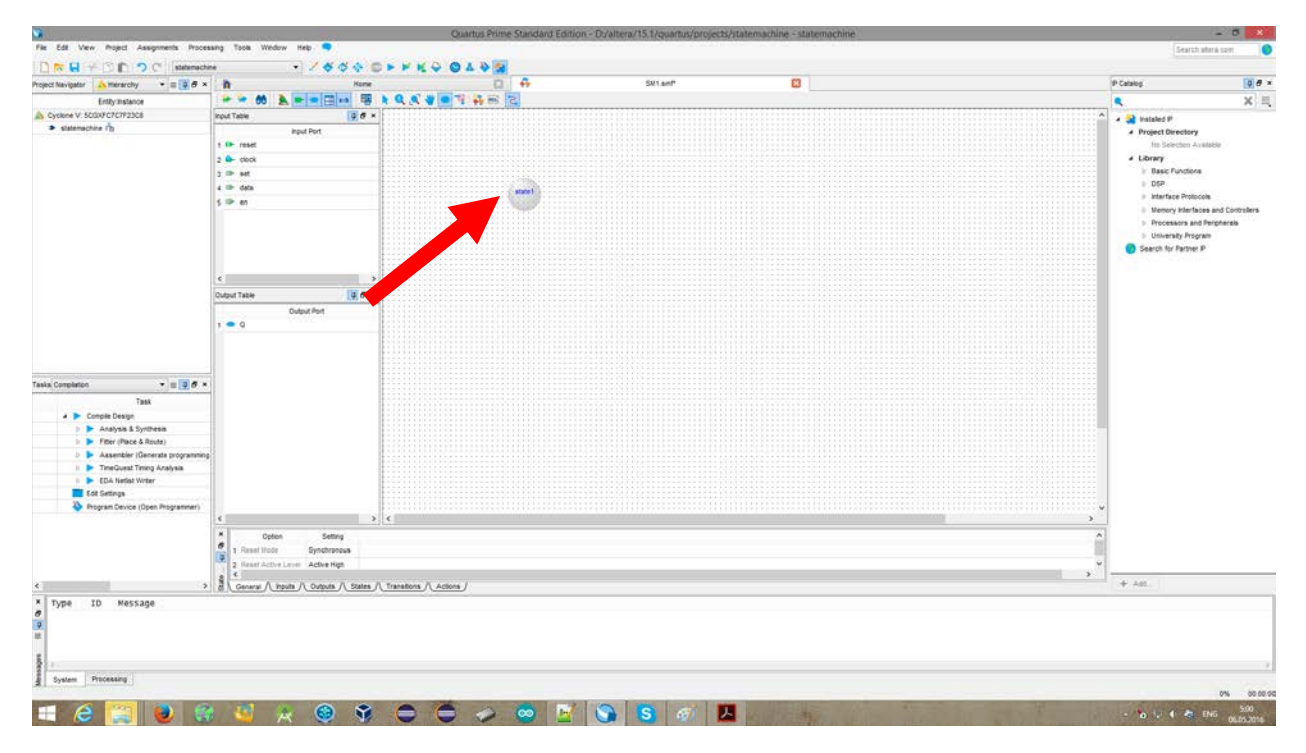

*Рисунок 6. Ваш курсор превращается в кружочек с надписью и при нажатии на свободное место, вы добавите туда состояние.*

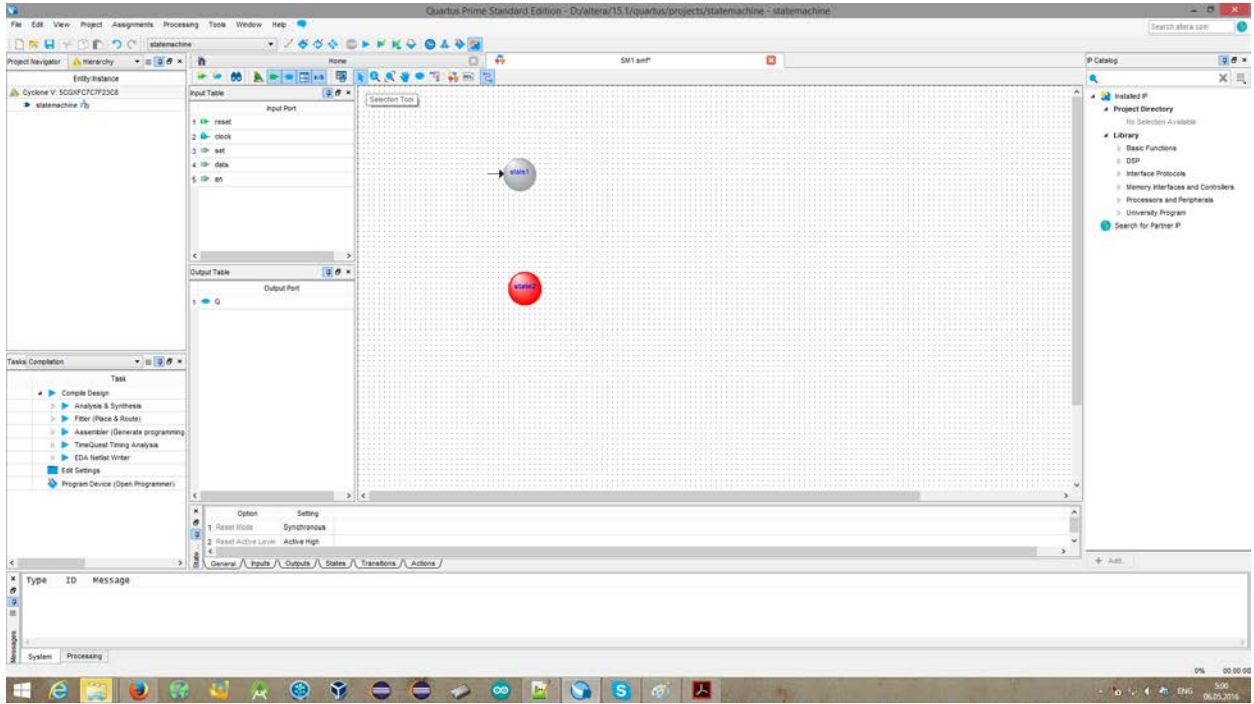

*Рисунок 7. Добавляем два состояния (в вашей задаче может потребоваться существенно больше). Тут видно состояние, в которое указывает стрелочка из неоткуда – это состояние сброса. Независимо от Вашей логики, при подаче на сигнал reset единицы автомат будет сброшен именно в это состояние. (Учитывайте это в логике переходов)*

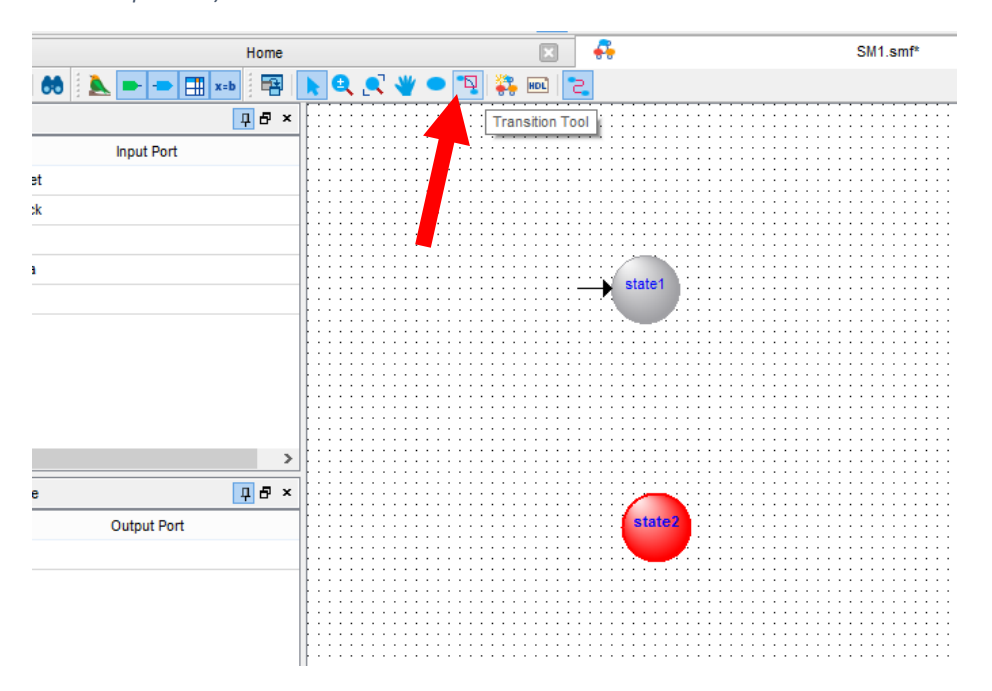

*Рисунок 8. Этот инструмент позволяет создавать переходы между состояниями.*

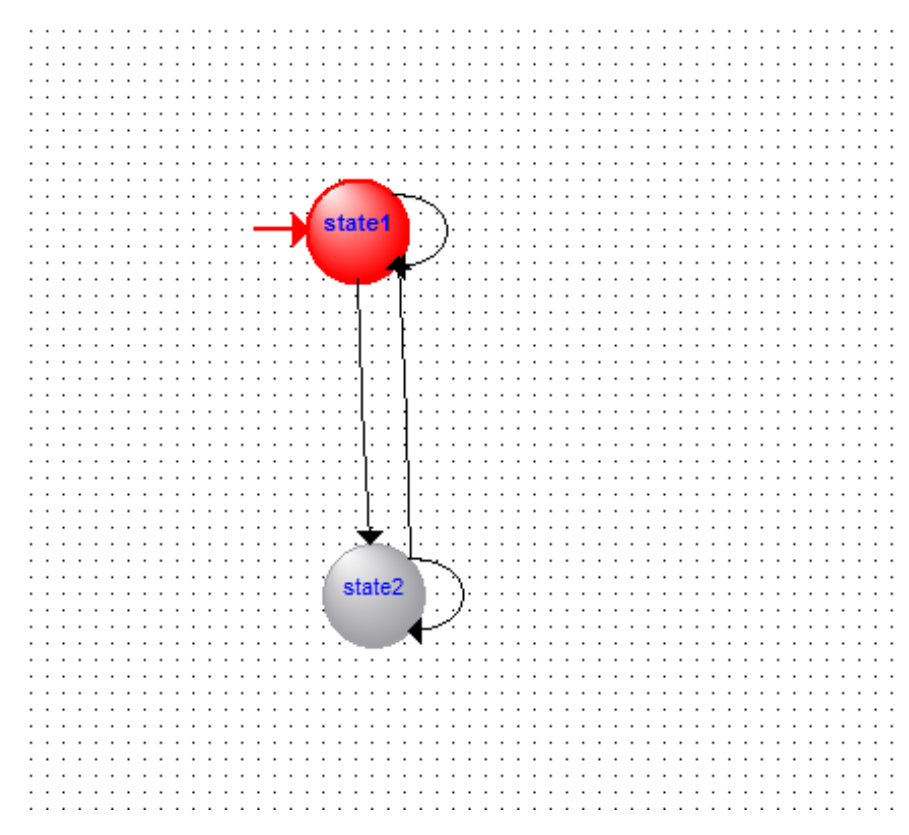

*Рисунок 9. По логике работы триггера добавляем четыре перехода. Два из них будут переводить триггер в противоположное состояние, а ещё два будут оставлять всё как есть.*

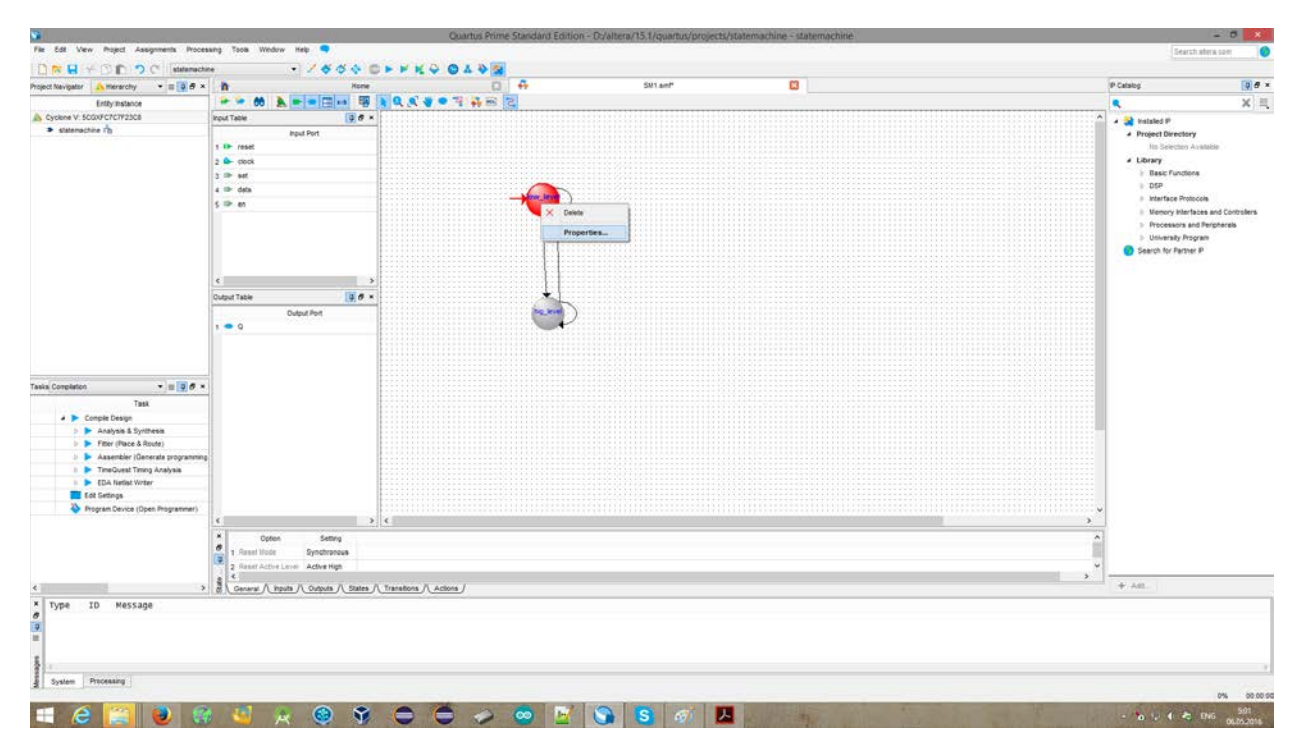

*Рисунок 10. Если нажать на состояние правой кнопкой мыши, то появляется контекстное меню. Нажав кнопку Properties, мы попадём в окно свойств состояния.*

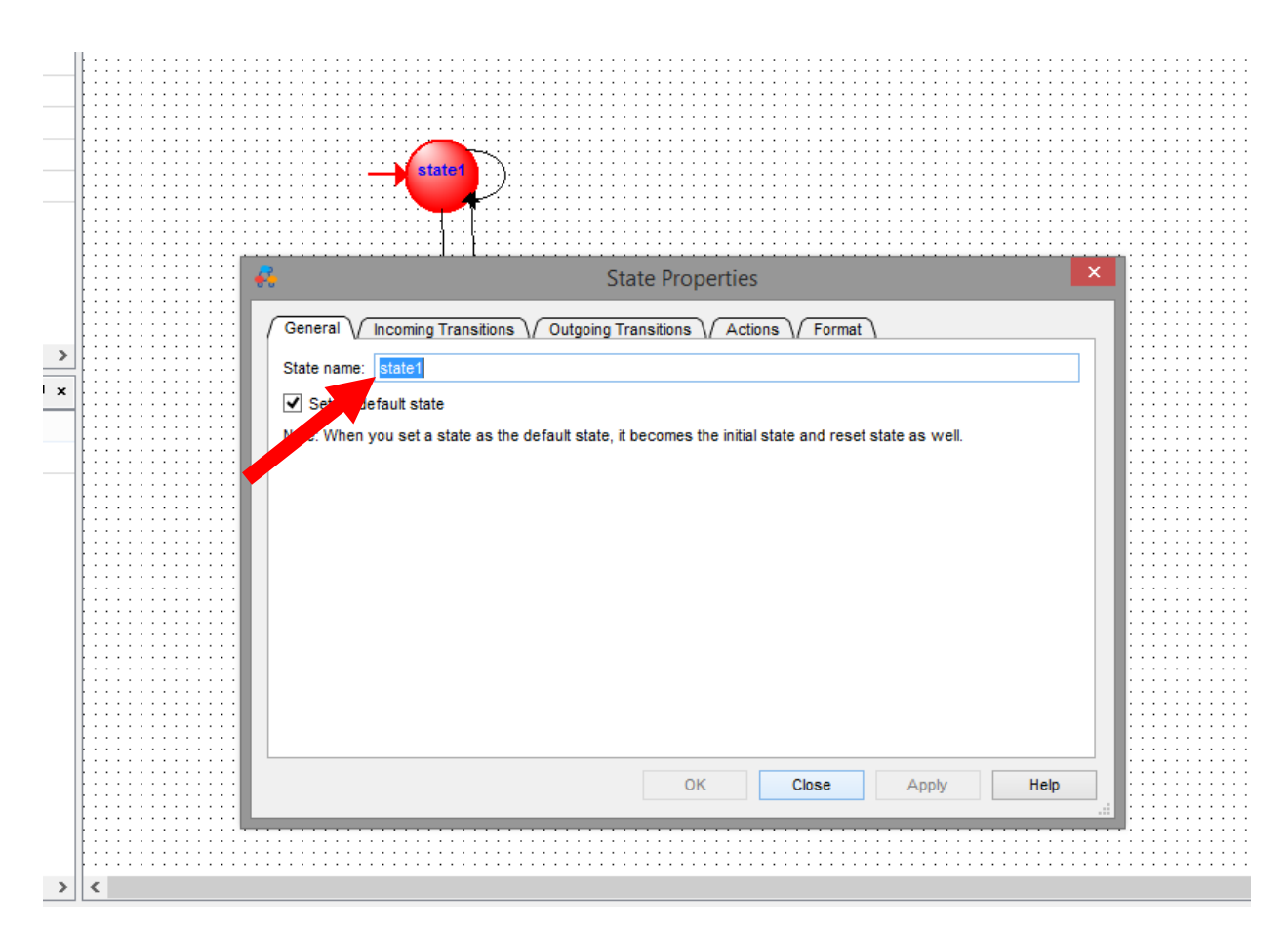

*Рисунок 11. Окно свойств состояния. Тут можно его переименовать, например, а, так же, сделать много ещё чего интересного.*

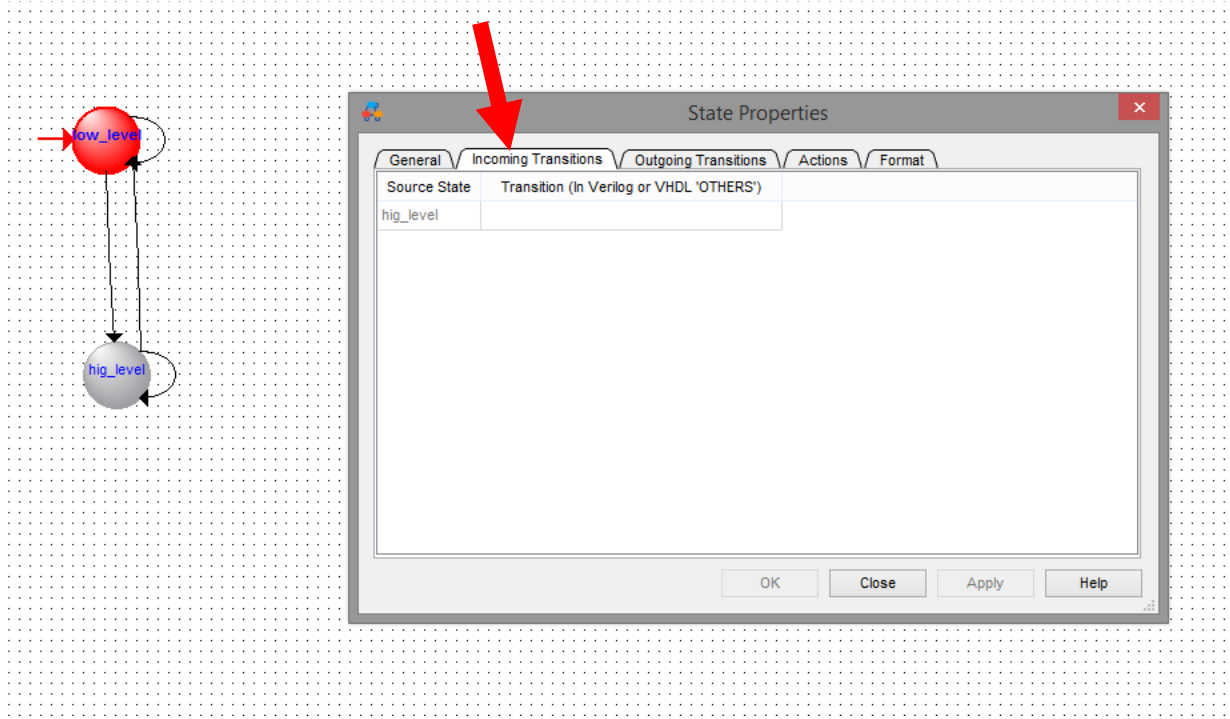

*Рисунок 12. Это вкладка, на которой отображены переходы, ведущие в данное состояние. В колонке Transition можно указывать условие перехода.*

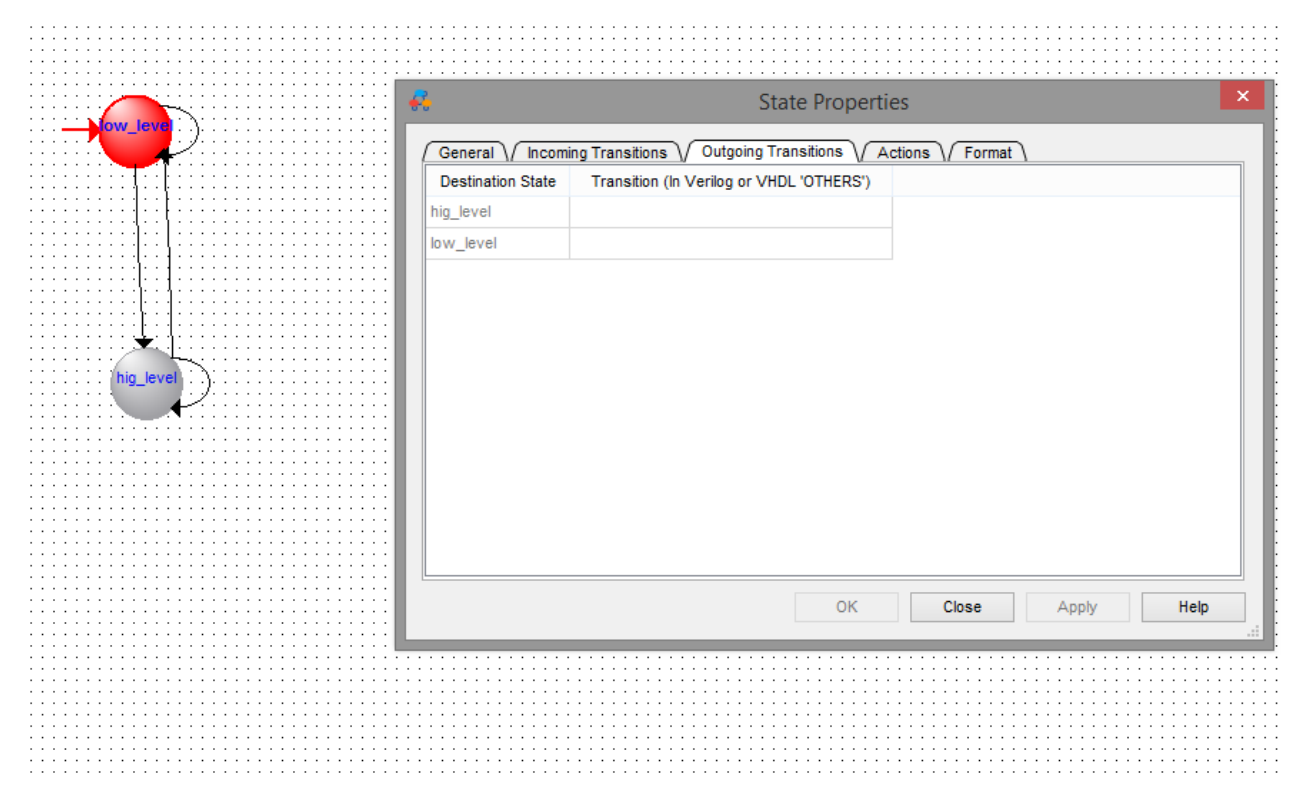

*Рисунок 13. Это вкладка с переходами, ведущими из данного состояния. И тут так же можно указывать условия выполнения переходов*

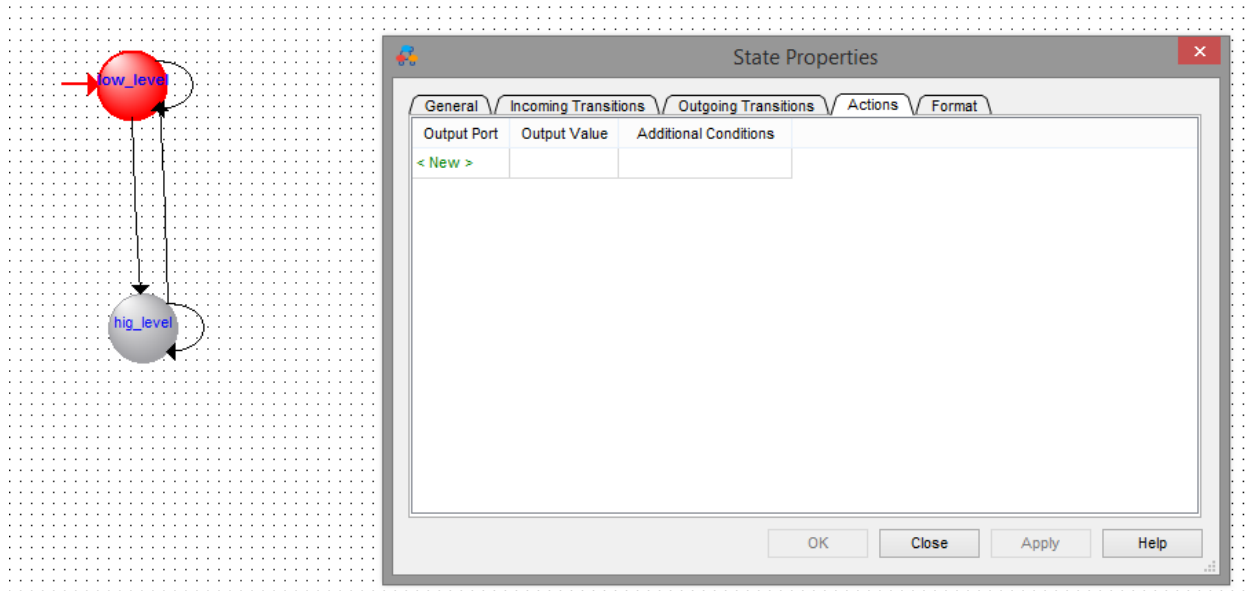

*Рисунок 14. Вкладка Action показывает список действий, а точнее значений сигналов, которые Вы будете выдавать на порт в данном состоянии, в зависимости от определённых условий*

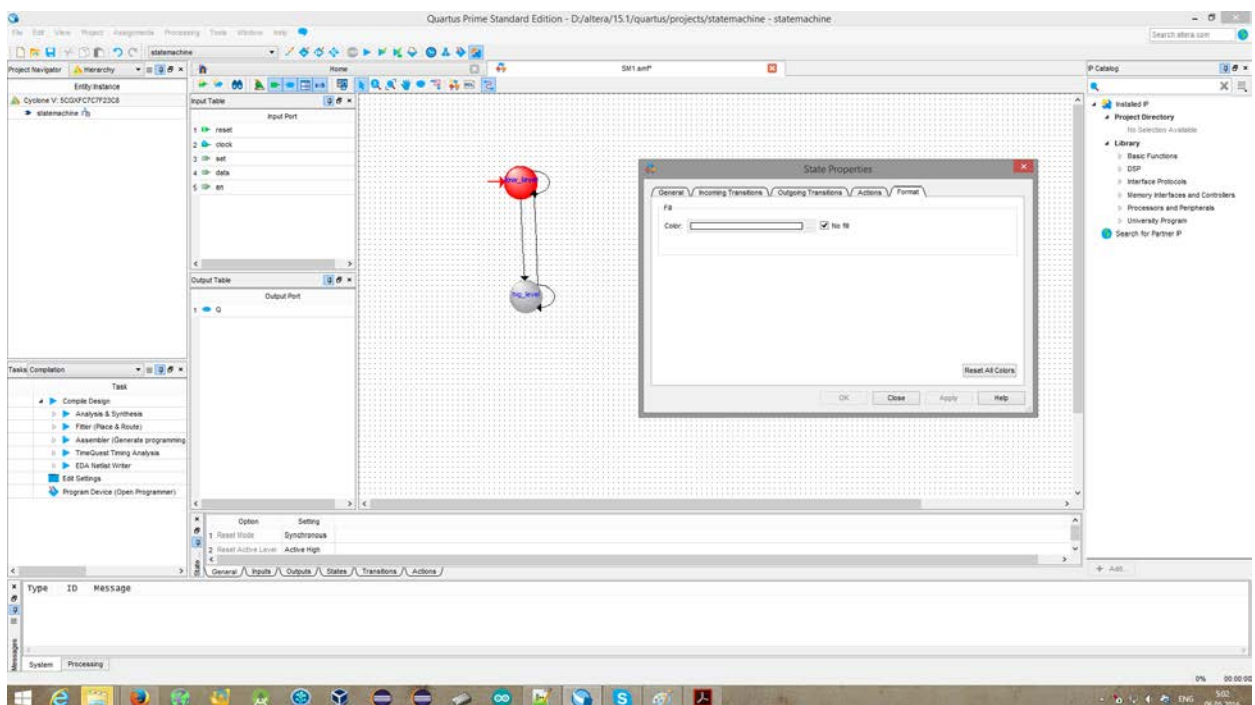

*Рисунок 15. На последней вкладке можно поменять цвет кружочка.*

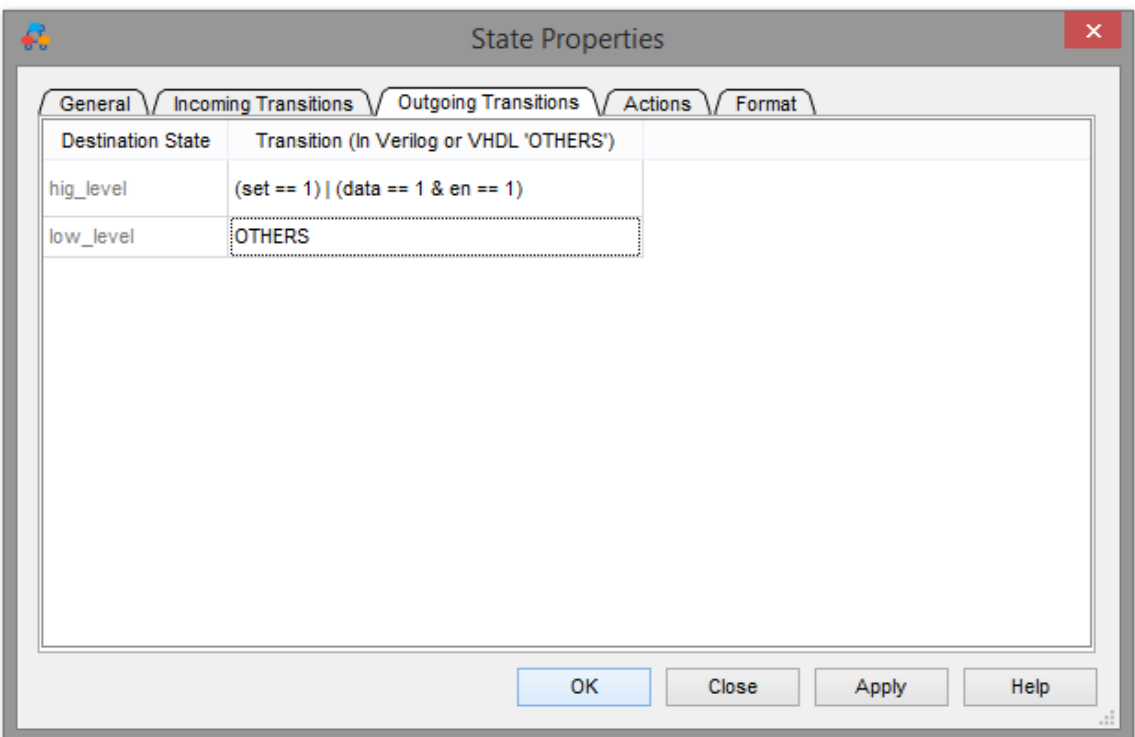

*Рисунок 16. Вот такие условия я использую для переходов из данного состояния (пишутся в стиле Verilog). Переход, который должен сработать лишь тогда, когда не сработали остальные, помечаем OTHERS.*

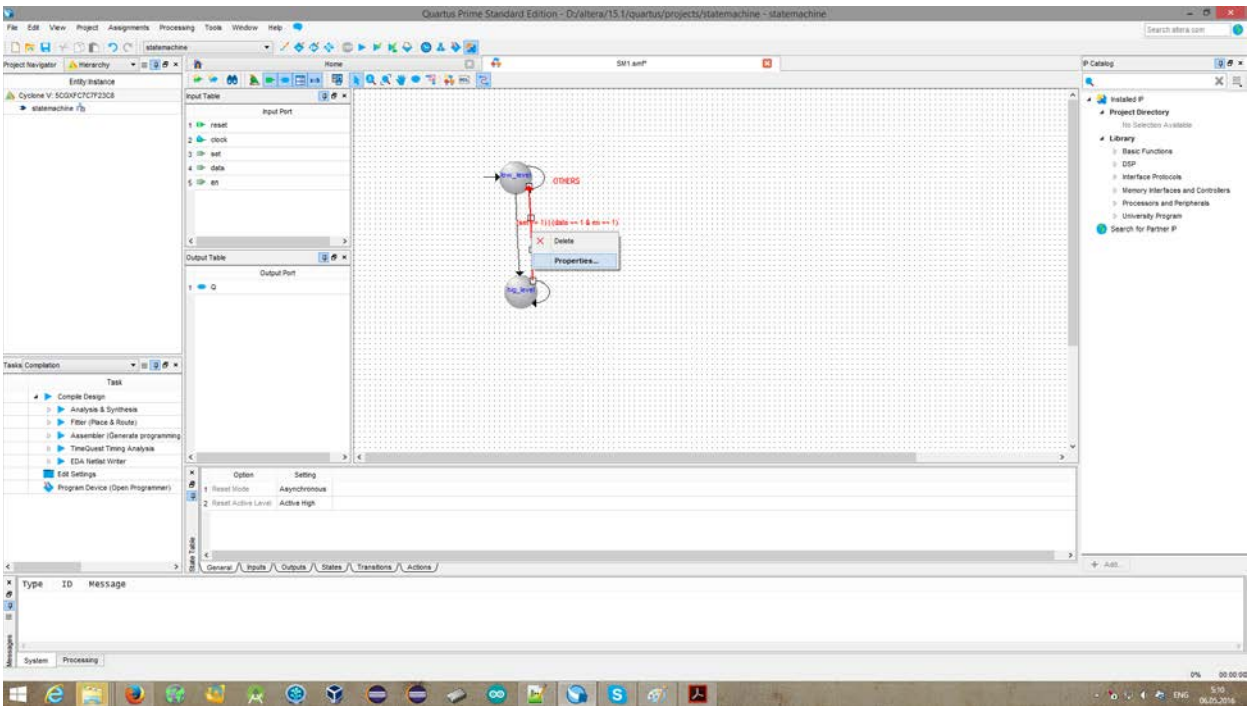

*Рисунок 17. Если нажать на переход правой кнопкой мыши, то появляется контекстное меню. Нажав кнопку Properties, мы попадём в окно свойств перехода.*

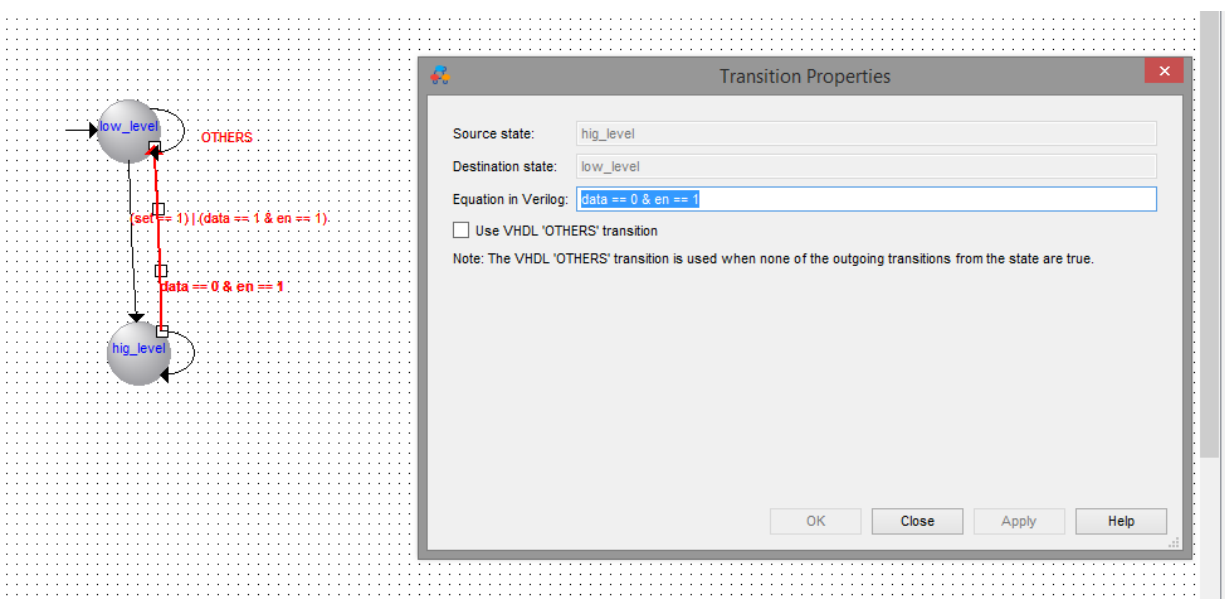

*Рисунок 18. Тут так же можно задавать условие для перехода.*

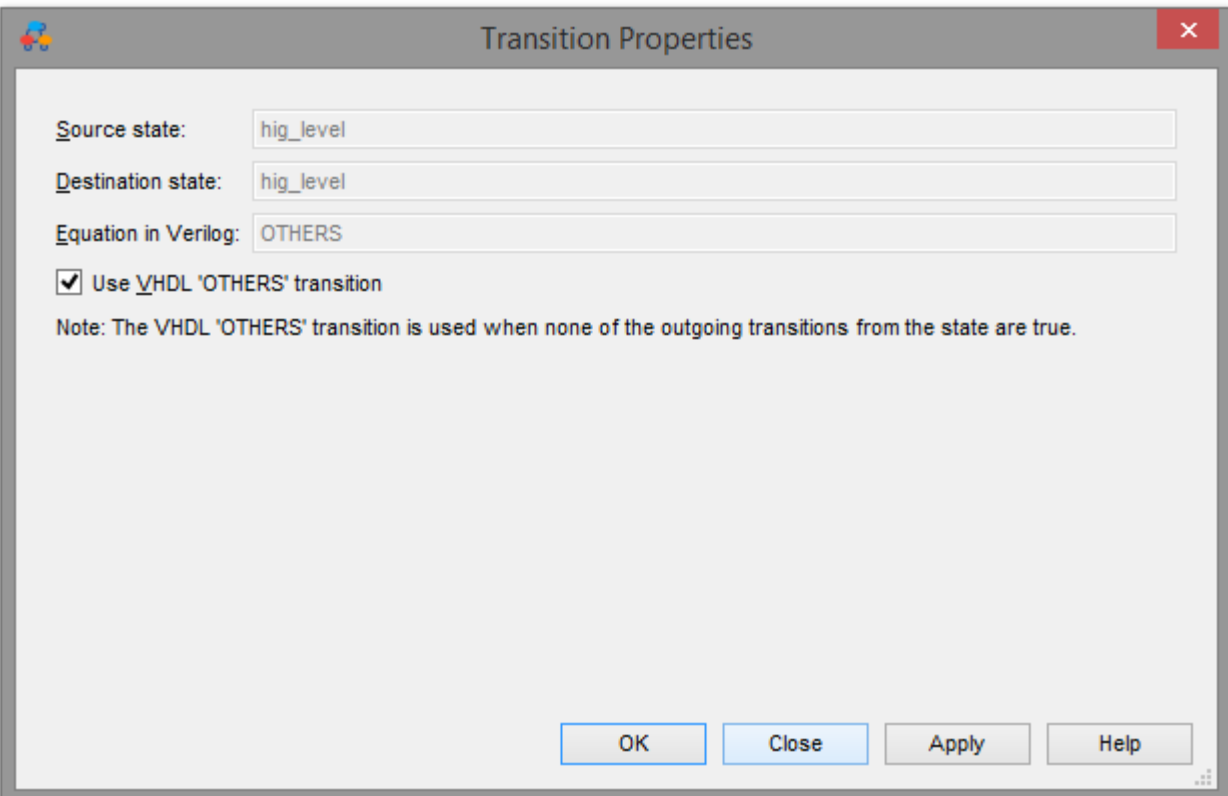

*Рисунок 19*

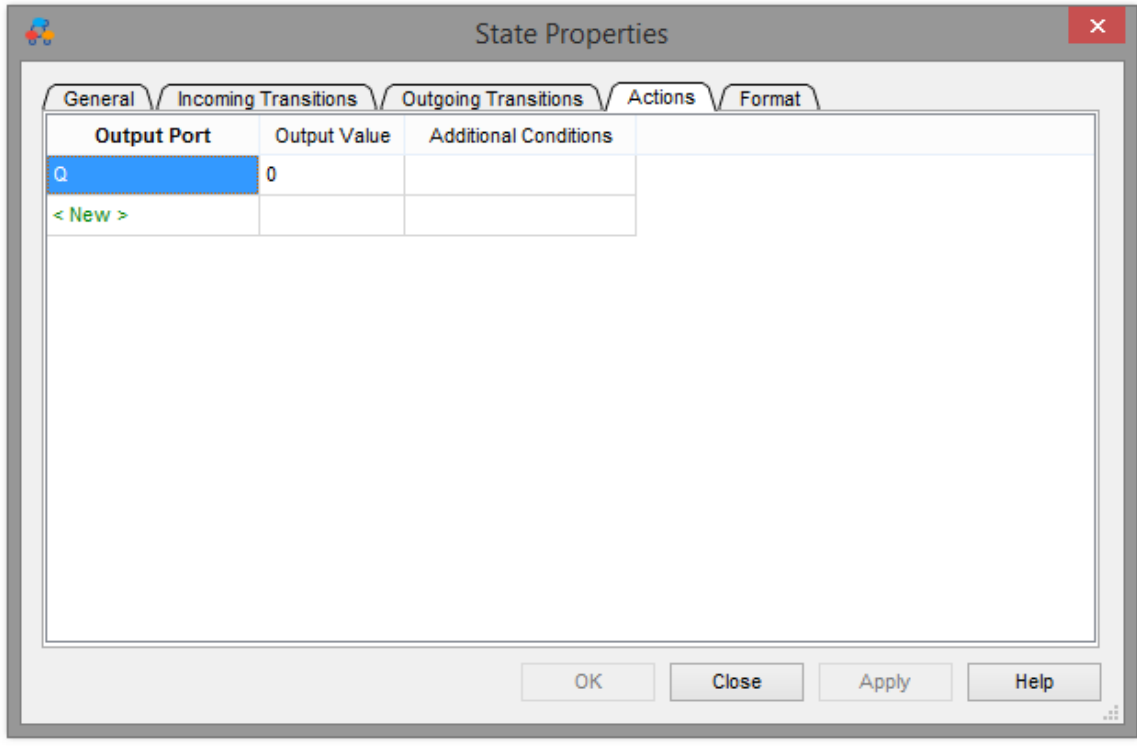

*Рисунок 20. Далее в Action обоих состояний прописываем соответствующее значение выхода.*

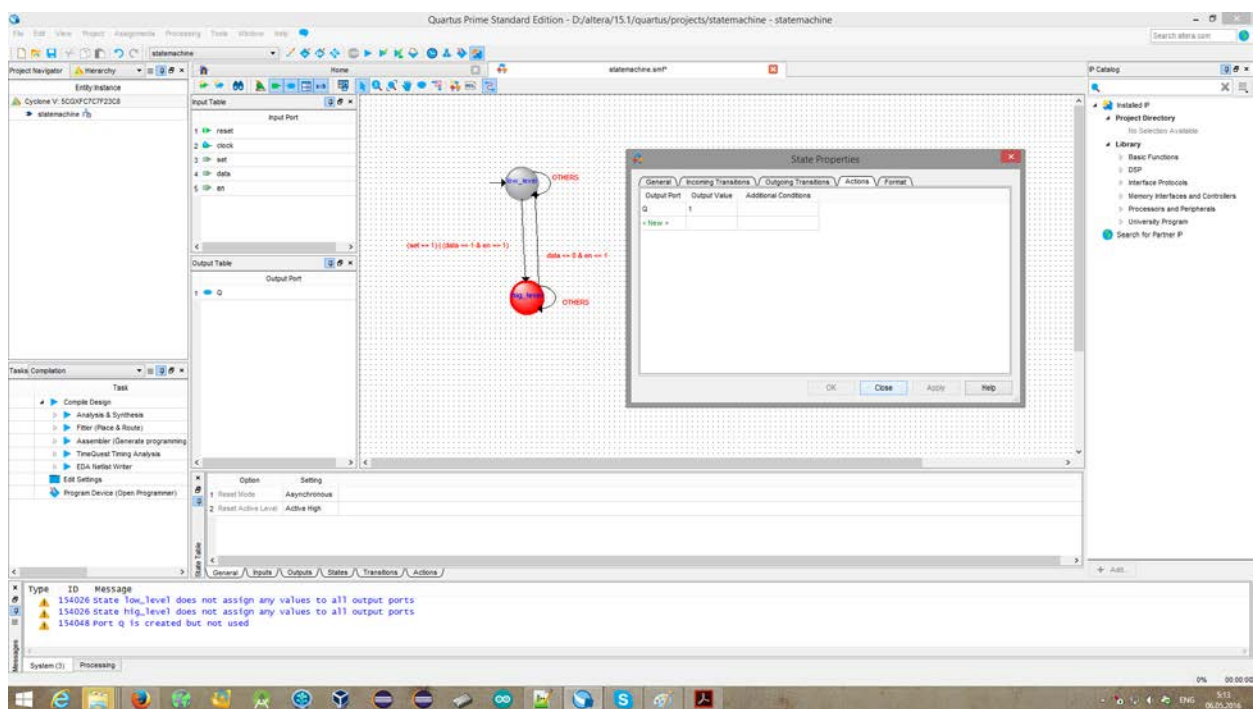

*Рисунок 21*

# Во вкладках низу, так же, можно найти много интересного

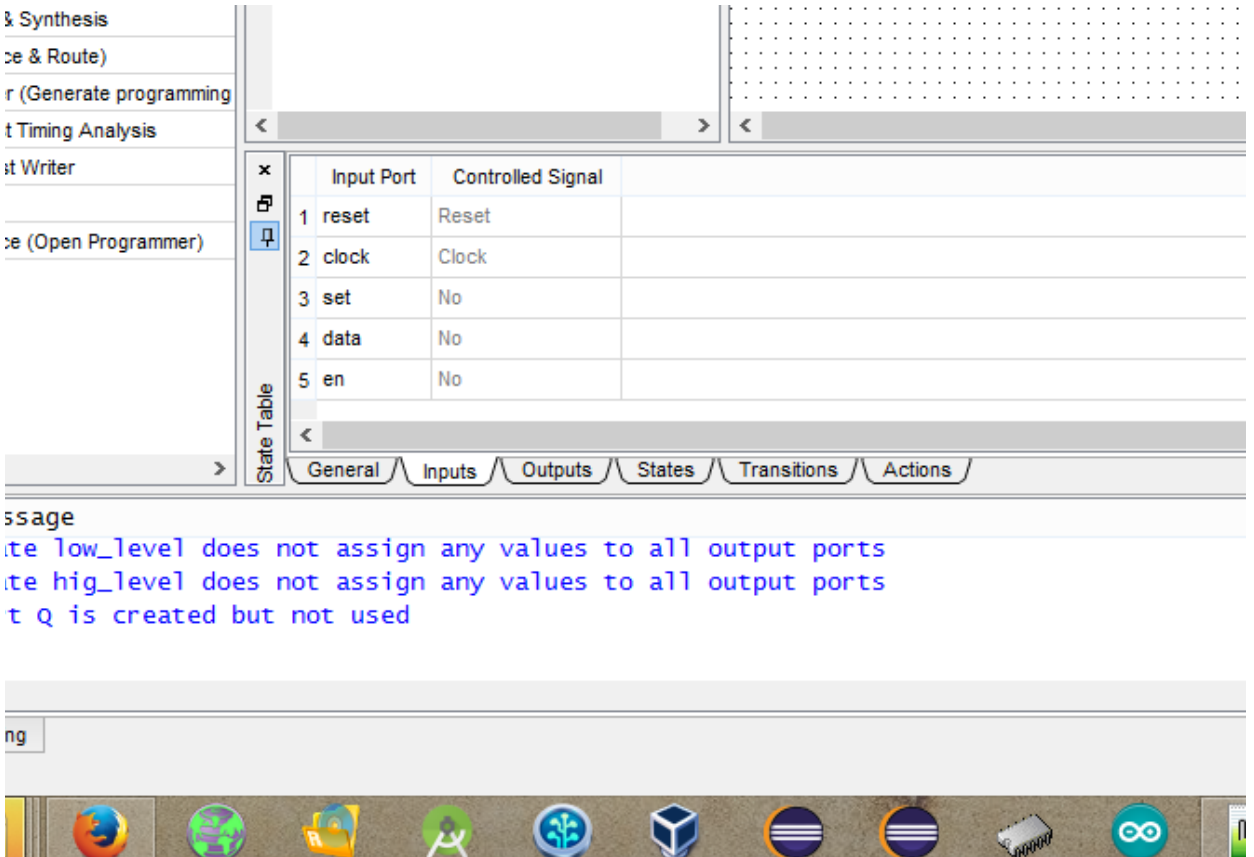

**U** 

 $| \infty |$ 

*Рисунок 22. Входные порты*

S.

II

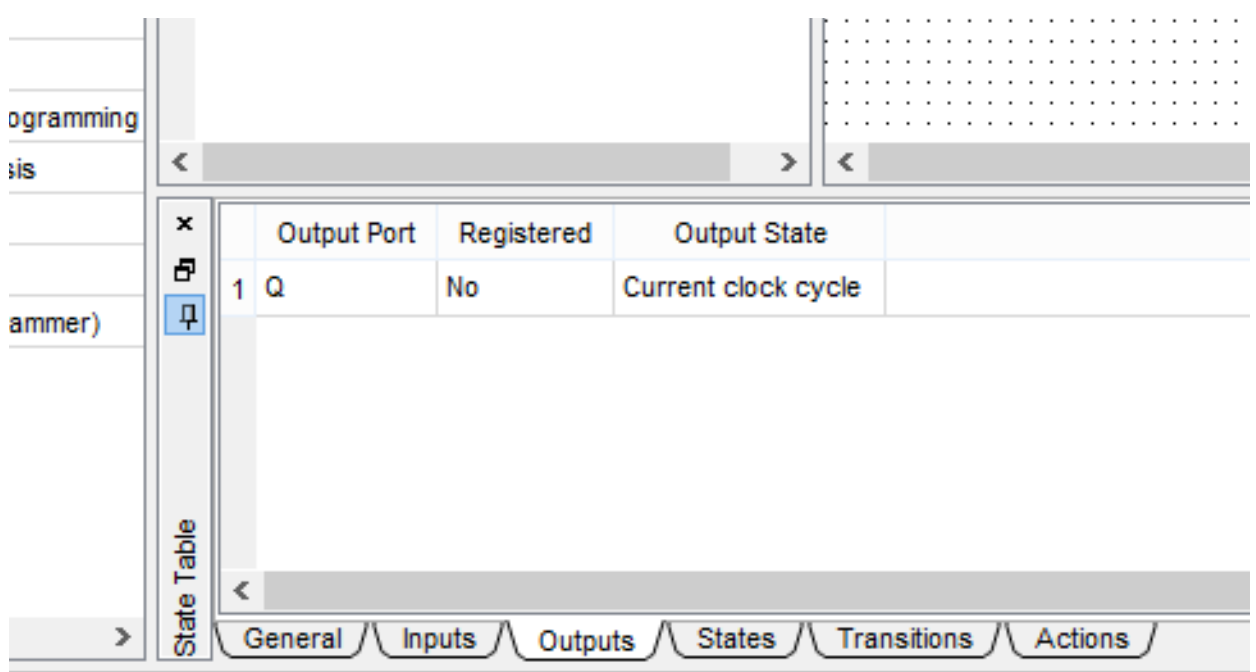

#### ivel does not assign any values to all output ports evel does not assign any values to all output ports  $\sim 10^{-1}$  km  $^{-1}$  km ×.

×

nming  $\leq$  $\rightarrow$ ∢  $\pmb{\times}$ **State** Reset Ð 1 low\_level Yes  $\sqrt{4}$ er) hig\_level No 2 State Table ∢ General Inputs  $/$ Outputs Transitions / Actions /  $\overline{ }$ **States** 

*Рисунок 23. Выходные порты*

I does not assign any values to all output ports  $\mathbf{r}$ 

*Рисунок 24. Все состояния*

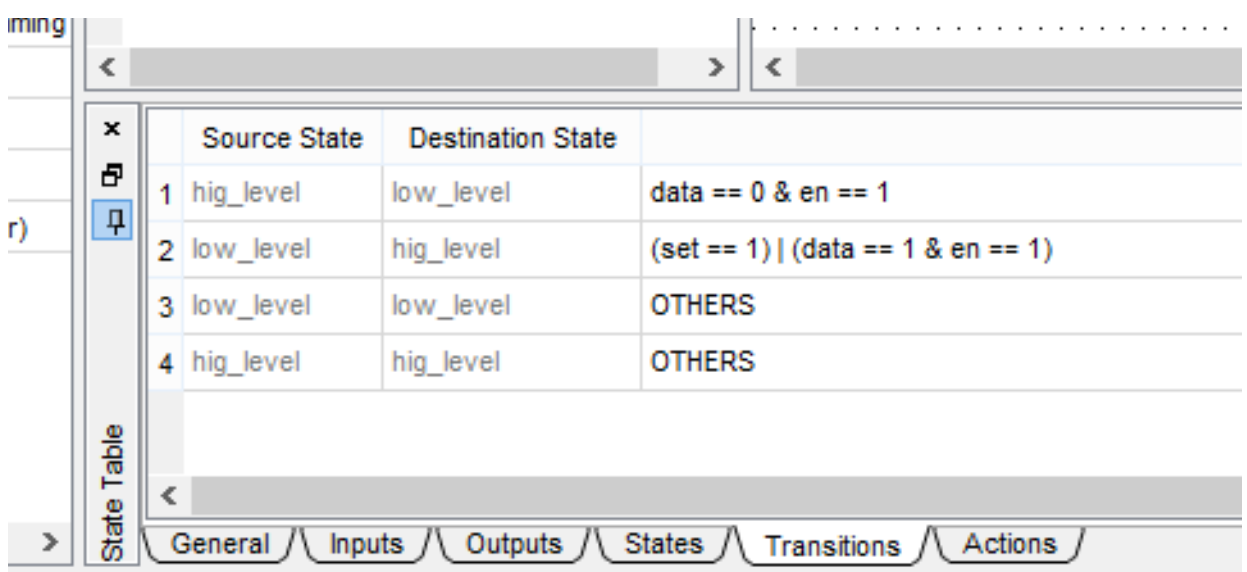

# does not assign any values to all output ports

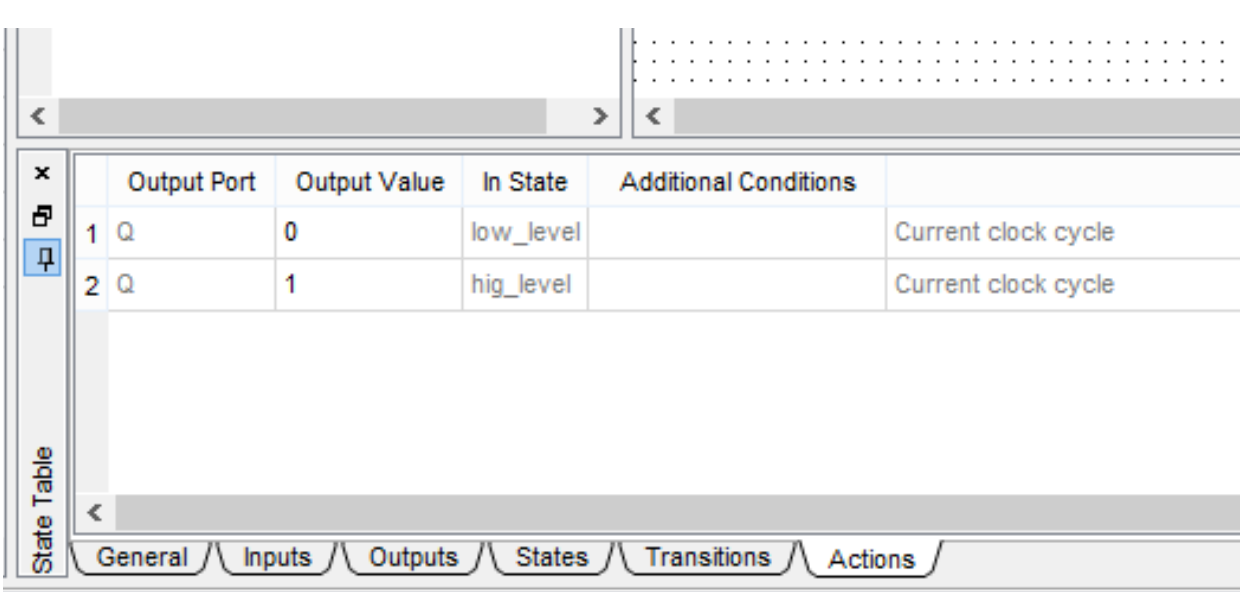

*Рисунок 25. Все переходы.*

*Рисунок 26. Все Action's*

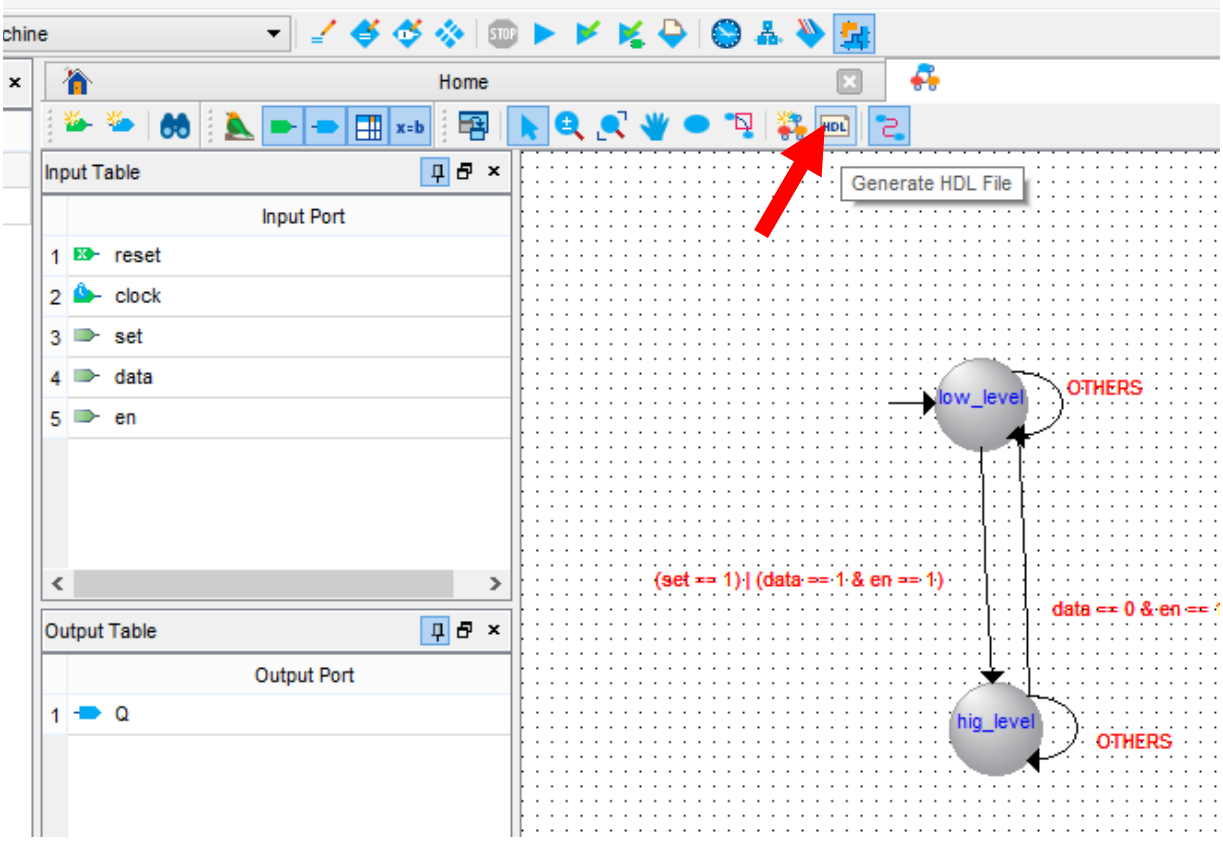

*Рисунок 27. Нажатием на эту кнопку можно вызвать диалог экспорты автомата в HDL код.*

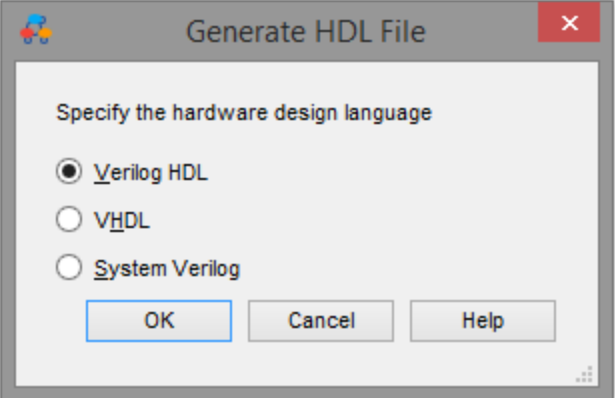

*Рисунок 28. Выбор языка для экспорта.*

## Результата на Verilog

// Copyright (C) 1991-2015 Altera Corporation. All rights reserved. // Your use of Altera Corporation's design tools, logic functions // and other software and tools, and its AMPP partner logic // functions, and any output files from any of the foregoing // (including device programming or simulation files), and any // associated documentation or information are expressly subject // to the terms and conditions of the Altera Program License // Subscription Agreement, the Altera Quartus Prime License Agreement, // the Altera MegaCore Function License Agreement, or other // applicable license agreement, including, without limitation, // that your use is for the sole purpose of programming logic // devices manufactured by Altera and sold by Altera or its // authorized distributors. Please refer to the applicable // agreement for further details.

// Generated by Quartus Prime Version 15.1.0 Build 185 10/21/2015 SJ Standard Edition // Created on Fri May 06 05:15:40 2016

// synthesis message\_off 10175

`timescale 1ns**/**1ns

**module** statemachine **(** reset**,**clock**,**set**,**data**,**en**,** Q**); input** reset**; input** clock**; input** set**; input** data**; input** en**; tri0** reset**; tri0** set**; tri0** data**; tri0** en**; output** Q**; reg** Q**; reg [**1**:**0**]** fstate**; reg [**1**:**0**]** reg\_fstate**; parameter** low\_level**=**0**,**hig\_level**=**1**; always@(posedge** clock **or posedge** reset**) begin if (**reset**) begin** fstate **<=** low\_level**; end else begin** fstate **<=** reg\_fstate**; end end always@(**fstate **or** set **or** data **or** en**) begin** Q **<=** 1'b0**; case (**fstate**)** low\_level**: begin if (((**set **==** 1'b1**) | ((**data **==** 1'b1**) & (**en **==** 1'b1**))))** reg\_fstate **<=** hig\_level**; else** reg\_fstate **<=** low\_level**;**

```
 Q <= 1'b0;
   end
   hig_level: begin
     if (((data == 1'b0) & (en == 1'b1)))
        reg_fstate <= low_level;
     else
        reg_fstate <= hig_level;
     Q <= 1'b1;
   end
   default: begin
     Q <= 1'bx;
     $display ("Reach undefined state");
   end
 endcase
```
**end**

**endmodule** // statemachine

### Результат на VHDL

- -- Copyright (C) 1991-2015 Altera Corporation. All rights reserved.
- -- Your use of Altera Corporation's design tools, logic functions
- -- and other software and tools, and its AMPP partner logic
- -- functions, and any output files from any of the foregoing
- -- (including device programming or simulation files), and any
- -- associated documentation or information are expressly subject
- -- to the terms and conditions of the Altera Program License
- -- Subscription Agreement, the Altera Quartus Prime License Agreement,
- -- the Altera MegaCore Function License Agreement, or other
- -- applicable license agreement, including, without limitation,
- -- that your use is for the sole purpose of programming logic
- -- devices manufactured by Altera and sold by Altera or its
- -- authorized distributors. Please refer to the applicable
- -- agreement for further details.

-- Generated by Quartus Prime Version 15.1.0 Build 185 10/21/2015 SJ Standard Edition

-- Created on Fri May 06 05:16:24 2016

```
LIBRARY ieee;
USE ieee.std_logic_1164.all;
ENTITY statemachine IS
   PORT (
      reset : IN STD_LOGIC := '0';
      clock : IN STD_LOGIC;
      set : IN STD_LOGIC := '0';
      data : IN STD_LOGIC := '0';
      en : IN STD_LOGIC := '0';
      Q : OUT STD_LOGIC
   );
END statemachine;
ARCHITECTURE BEHAVIOR OF statemachine IS
   TYPE type_fstate IS (low_level,hig_level);
   SIGNAL fstate : type_fstate;
   SIGNAL reg_fstate : type_fstate;
BEGIN
   PROCESS (clock,reset,reg_fstate)
   BEGIN
      IF (reset='1') THEN
        fstate <= low_level;
      ELSIF (clock='1' AND clock'event) THEN
        fstate <= reg_fstate;
      END IF;
   END PROCESS;
   PROCESS (fstate,set,data,en)
   BEGIN
     Q \leq 0;
      CASE fstate IS
        WHEN low_level =>
          IF (((set = '1') OR ((data = '1') AND (en = '1')))) THEN
             reg_fstate <= hig_level;
          ELSE
             reg_fstate <= low_level;
          END IF;
         Q \leq 0;
        WHEN hig_level =>
          IF (((data = '0') AND (en = '1'))) THEN
             reg_fstate <= low_level;
```
 **ELSE** reg\_fstate **<=** hig\_level**; END IF;** Q **<=** '1'**; WHEN OTHERS =>** Q **<=** 'X'**; report** "Reach undefined state"**; END CASE; END PROCESS; END** BEHAVIOR**;**